## **Data structure and algorithm in Python**

Array-Based Sequences

Seongjin Lee

Dept of Aerospace and Software Engineering, Gyeongsang National University

## **Table of contents**

- 1. Python's Sequence Types
- 2. Low-Level's Arrays
- 3. Dynamic Arrays
- 4. Efficiency of Python's Sequence Types
- 5. Using Array-Based Sequences

**Python's Sequence Types**

In this chapter, we explore Python's various "sequence" classes, namely the built-in **list**, **tuple**, and **str** classes.

In this chapter, we explore Python's various "sequence" classes, namely the built-in **list**, **tuple**, and **str** classes.

# **Commonality**

- supports indexing to access an individual element of a sequence, using a syntax such as seq[k];
- uses a low-level concept known as an **array** to represent the sequence.

In this chapter, we explore Python's various "sequence" classes, namely the built-in **list**, **tuple**, and **str** classes.

# **Commonality**

- supports indexing to access an individual element of a sequence, using a syntax such as seq[k];
- uses a low-level concept known as an **array** to represent the sequence.

# **Differences**

- the abstractions that these classes represent
- the way that instances of these classes are represented internally by Python

Because these classes are used so widely in Python programs, and because they will become building blocks upon which we will develop more complex data structures, it is imperative that we establish a clear understanding of both the public behavior and inner workings of these classes.

**Low-Level's Arrays**

# Memory Address

Each byte of memory is associated with a unique number that serves as its address.

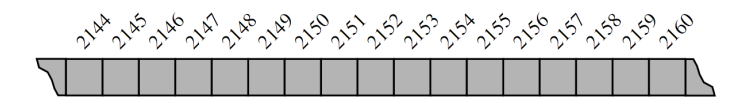

Figure 5.1: A representation of a portion of a computer's memory, with individual bytes labeled with consecutive memory addresses.

Memory addresses are typically coordinated with the physical layout of the memory system, and so we often portray the numbers in sequential fashion.

### **Definition : Array**

A group of related variables can be stored one after another in a contiguous portion of the computer's memory. Such a representation is denoted as **array**.

### **Low-Level's Arrays**

#### **Example**

A text string is stored as an ordered sequence of individual characters. We describe this as an array of six characters, even though it requires 12 bytes of memory. We will refer to each location within an array as a **cell**, and will use an integer index to describe its location within the array, with cells numbered starting with 0, 1, 2, and so on.

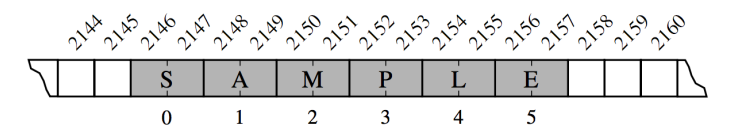

Figure 5.2: A Python string embedded as an array of characters in the computer's memory. We assume that each Unicode character of the string requires two bytes of memory. The numbers below the entries are indices into the string.

Each cell of an array must use the same number of bytes. This requirement is what allows an arbitrary cell of the array to be accessed in constant time based on its index.

#### **Example**

Given the memory address at which an array starts, the number of bytes per element, and a disired index within the array, the appropriate memory address can be computed using start  $+$  cellsize  $*$  index.

**Low-Level's Arrays Referential Arrays**

### In Python, each cell of the array must use the same number of bytes.

In Python, each cell of the array must use the same number of bytes. Given a list of names:

['Rene', 'Joseph', 'Janet', 'Jonas', 'Helen', ' Virginia ']

How to represent such a list within an array?

In Python, each cell of the array must use the same number of bytes. Given a list of names:

['Rene', 'Joseph', 'Janet', 'Jonas', 'Helen', ' Virginia ']

## How to represent such a list within an array?

Way 1: Reserve enough space for each cell to hold the maximum length string, but that would be wastfull.

## **Referential Arrays**

Way 2: Python represents a list or tuple instance using an internal storage mechanism of an array of object **references**. At the lowest level, what is stored is a consecutive sequence of memory addresses at which the elements of the sequence reside.

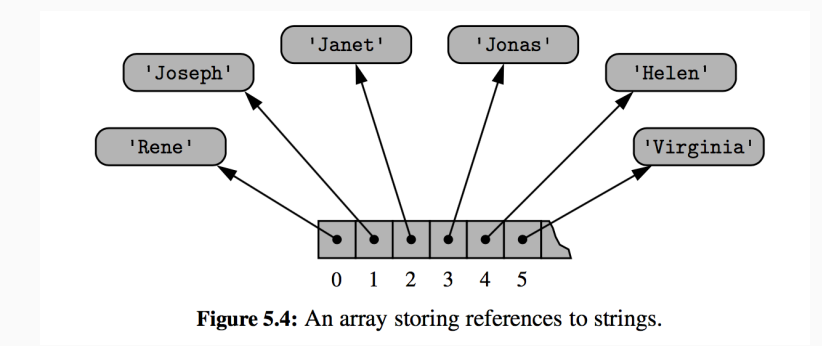

Although the relative size of the individual elements may vary, the number of bits used to store the memory address of each element is fixed. In this way, Python can support constant-time access to a list or tuple element based on its index.

A single list instance may include multiple references to the same object as elements of the list, and it is possible for a single object to be an element of two or more lists, as those lists simply store references back to that object.

### **Example**

When you compute a slice of a list, the result is a new list instance, but that new list has references to the same elements that are in the original list.

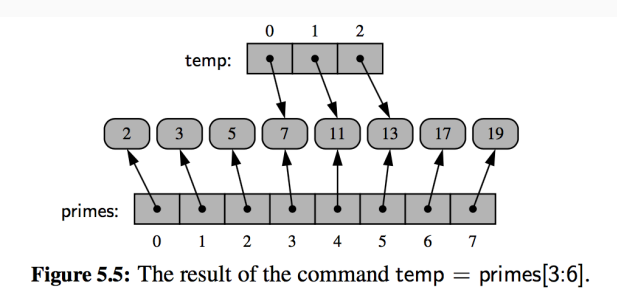

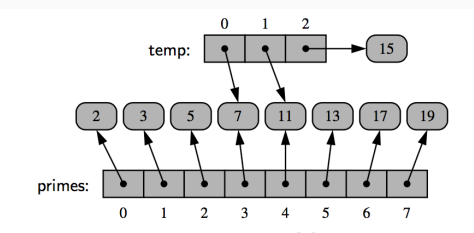

Figure 5.6: The result of the command temp[2] = 15 upon the configuration portrayed in Figure 5.5.

#### $>>$  data =  $[0]$  \* 8

produces a list of length 8, with all 8 elements being the value 0. Technically, all 8 cells of the list reference the same object.

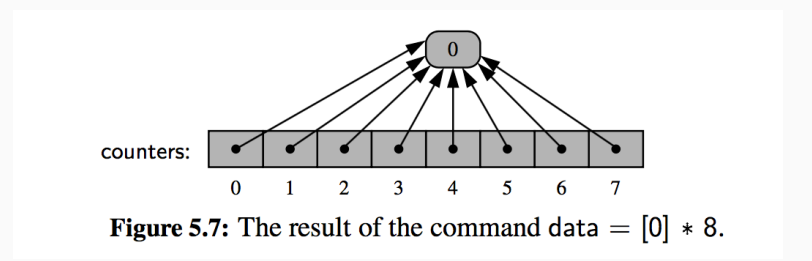

#### $>>$  data  $[2]$  += 1

Due to the fact that the referenced integer is immutable, the above command does not change the value of the existing integer instance.

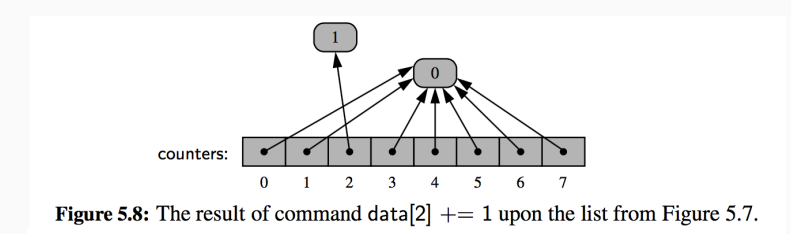

### **Referential Arrays**

>>> primes =  $[2,3,5,7,11,13,17,19]$ >>> extras = [23 ,29 ,31] >>> primes . extend ( extras )

The **extend** command is used to add all elements from one list to the end of another list.

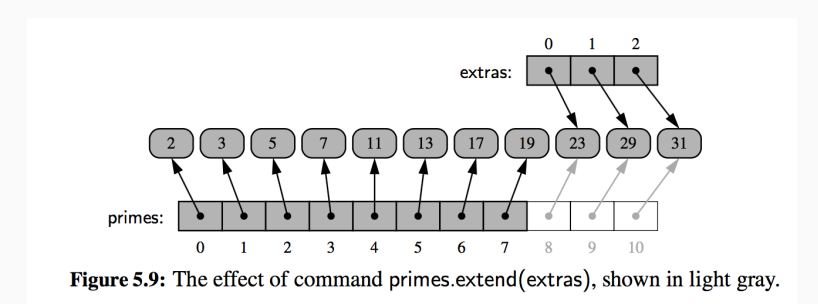

### **Referential Arrays**

>>> primes =  $[2,3,5,7,11,13,17,19]$ >>> extras = [23 ,29 ,31] >>> primes . extend ( extras )

The **extend** command is used to add all elements from one list to the end of another list.

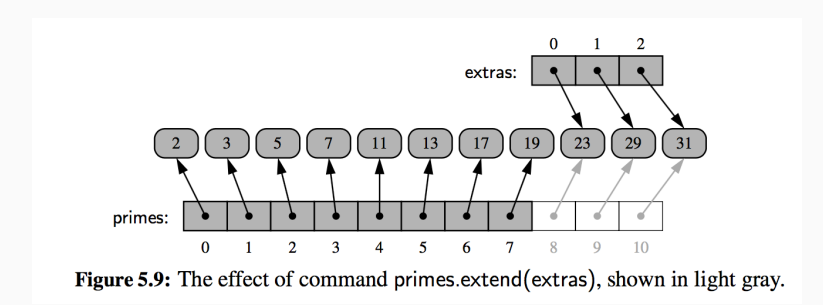

The extended list does not receive copies of those elements, it receives references to those elements. The state of the state of the state of the state of the state of the state of the state of the state of the state of the state of the state of the state of the state of the state of the state

**Low-Level's Arrays Compact Arrays in Python** Strings are represented using an array of characters (NOT an array of references).

We will refer to this more direct representation as a **compact array** because the array is storing the bits that represent the primary data (characters, in the case of strings).

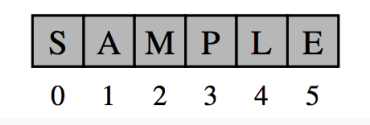

Compact arrays have several advantages over referential structures in terms of computing performance.

- overall memory usage will be much lower
- the primary data are stored consecutively in memory

Primary support for compact arrays is in a module named **array**. That module defines a class, also named **array**, providing compact storage for arrays of primitive data types.

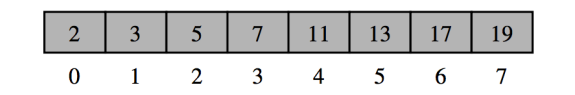

Figure 5.10: Integers stored compactly as elements of a Python array.

```
>>> from array import array
>>> print(array('i', [1, 2, 3, 4, 5]))array('i', [1, 2, 3, 4])>>> print(array('f', [1,2,3,4,5]))array('f', [1.0, 2.0, 3.0, 4.0])>>> print(array('d', [1, 2, 3, 4, 5]))array('d', [1.0, 2.0, 3.0, 4.0])
```
## **Compact Arrays in Python**

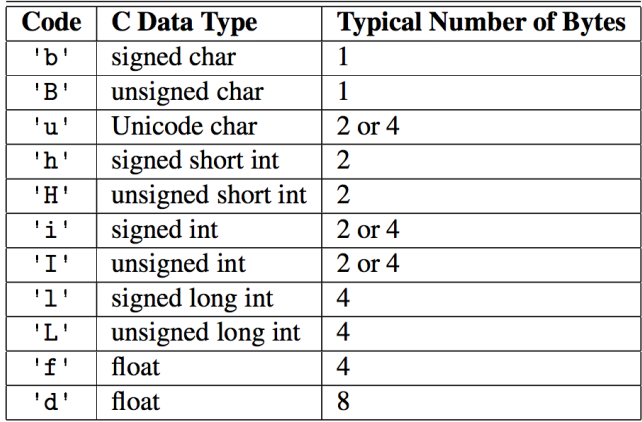

Table 5.1: Type codes supported by the array module.

**Dynamic Arrays**

When creating a low-level array in a computer system, the precise size of that array must be explicitly declared in order for the system to properly allocate a consecutive piece of memory for its storage.

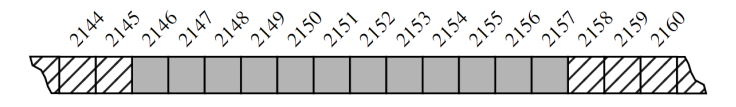

Figure 5.11: An array of 12 bytes allocated in memory locations 2146 through 2157.

Because the system might dedicate neighboring memory locations to store other data, the capacity of an array cannot trivially be increased by expanding into subsequent cells. In the context of representing a Python **tuple** or **str** instance, this constraint is no problem.

Python's list class presents a more interesting abstraction.

Although a list has a particular length when constructed, the class allows us to add elements to the list, with no apparent limit on the overall capacity of the list.

To provide this abstraction, Python relies on an algorithmic sleight of hand known as a **dynamic array**.

A list instance maintains an underlying array that often has greater capacity than the current length of the list.

This extra capacity makes it easy to append a new element to the list by using the next available cell of the array.
If a user continues to append elements to a list, any reserved capacity will eventually be exhausted.

- In that case, the class requests a new, larger array from the system, and initializes the new array so that its prefix matches that of the existing smaller array.
- At that point in time, the old array is no longer needed, so it is reclaimed by the system.

If a user continues to append elements to a list, any reserved capacity will eventually be exhausted.

- In that case, the class requests a new, larger array from the system, and initializes the new array so that its prefix matches that of the existing smaller array.
- At that point in time, the old array is no longer needed, so it is reclaimed by the system.

# Like hermit crab

```
listsize.py
```

```
import sys
try :
   n = int(sys.argv[1])except :
  n = 100data = []for k in range(n): \# NOTE: must fix choice of n
 a = len(data) # number of elements
  b = sys.getsizeof(data) # actual size in bytes
  print('Length: {0:3d}; Size in bytes: {1:4d}''.format(a, b))data.append (None) # increase length by one
```
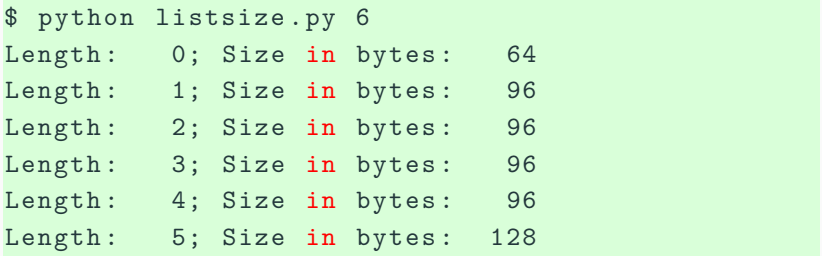

**Dynamic Arrays Implementing a Dynamic Array** Although the Python list class provides a highly optimized implementation of dynamic arrays, upon which we rely for the remainder of this book, it is instructive to see how such a class might be implemented.

Although the Python list class provides a highly optimized implementation of dynamic arrays, upon which we rely for the remainder of this book, it is instructive to see how such a class might be implemented.

The key is to provide means to grow the array A that stores the elements of a list. Of course, we cannot actually grow that array, as its capacity is fixed.

If an element is appended to a list at a time when the underlying array is full, we perform the following steps:

- Allocate a new array B with larger capacity.
- Set  $B[i] = A[i]$ , for  $i = 0, ..., n1$ , where *n* denotes current number of items.
- Set  $A = B$ , that is, we henceforth use B as the array supporting the list.
- Insert the new element in the new array.

## **Implementing a Dynamic Array**

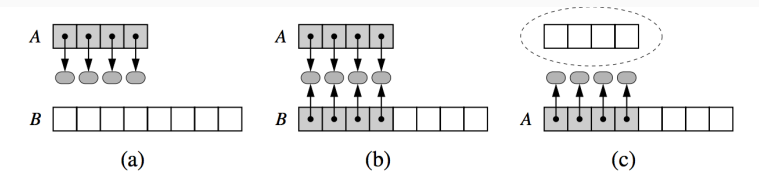

Figure 5.12: An illustration of the three steps for "growing" a dynamic array: (a) create new array  $B$ ; (b) store elements of  $A$  in  $B$ ; (c) reassign reference  $A$  to the new array. Not shown is the future garbage collection of the old array, or the insertion of the new element.

The remaining issue to consider is how large of a new array to create. A commonly used rule is for the new array to have twice the capacity of the existing array that has been filled.

```
import ctypes
```

```
class DynamicArray :
  def ___ init ( self ) :
    self. n = 0self. capacity = 1self. A = self. make_array ( self. capacity)def makearray ( self , c ):
```

```
return (c * ctypes . py_object ) ()
```

```
def len ( self ) :
  return self . _n
def \_\hspace{1cm} getitem \_\hspace{1cm} (self \,\, , \,\, k) :if not 0 \leq k \leq \text{self.} n:
     raise IndexError ( ' invalid index ')
  return self. A [k]
```

```
def resize ( self, c ) :
 B = self. make array(c)for k in range (self. n):
   B[k] = self. A[k]self. A = Bself. capacity = c
```

```
def append (self, obj):
  if self._n == self._capacity:
    self. _ resize (2 * self. _ capacity)
  self. A [self. n] = objself. n += 1
```
**Efficiency of Python's Sequence Types**

**Efficiency of Python's Sequence Types Python's List and Tuple Classes**

### **Efficiency of Python's Sequence Types**

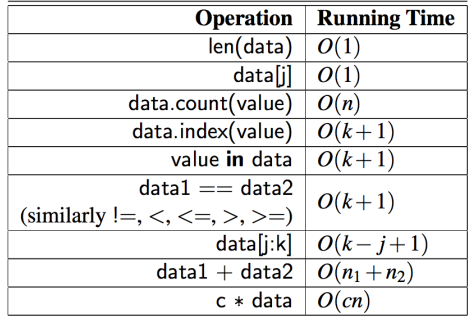

Table 5.3: Asymptotic performance of the nonmutating behaviors of the list and tuple classes. Identifiers data, data1, and data2 designate instances of the list or tuple class, and n,  $n_1$ , and  $n_2$  their respective lengths. For the containment check and index method, k represents the index of the leftmost occurrence (with  $k = n$  if there is no occurrence). For comparisons between two sequences, we let  $k$  denote the leftmost index at which they disagree or else  $k = min(n_1, n_2)$ .

- len(data)
- data[j]

#### • count

the loop for computing the count must proceed through the entire sequence,

• index, \_\_contains\_\_

the loops for checking containment of an element or determining the index of an element immediately exit once they find the leftmost occurrence of the desired value, if one exists.

### **Example**

 $data = list(range(10000000))$ 

- 5 in data: Best
- 9999995 in data: Middle
- -5 in data: Worst

The asymptotic behavior is proportional to the length of the result.

#### **Example**

- The slice data[6000000:6000008] can be constructed almost immediately because it has only eight elements;
- the slice data[6000000:7000000] has one million elements, and thus is more time-consuming to create

| <b>Operation</b>      | <b>Running Time</b> |  |
|-----------------------|---------------------|--|
| $data[i] = val$       | O(1)                |  |
| data.append(value)    | $O(1)^{*}$          |  |
| data.insert(k, value) | $O(n-k+1)^*$        |  |
| data.pop()            | $O(1)^*$            |  |
| data.pop(k)           | $O(n-k)^*$          |  |
| del data[k]           |                     |  |
| data.remove(value)    | $O(n)^*$            |  |
| data1.extend(data2)   | $O(n_2)^*$          |  |
| $data1 += data2$      |                     |  |
| data.reverse()        | O(n)                |  |
| data.sort()           | $O(n \log n)$       |  |
|                       | *amortized          |  |

Table 5.4: Asymptotic performance of the mutating behaviors of the list class. Identifiers data, data1, and data2 designate instances of the list class, and  $n$ ,  $n_1$ , and  $n_2$ their respective lengths.

The simplest of those behaviors has syntax  $data[i] = val$ , and is supported by the special setitem method. This operation has worst-case  $O(1)$  running time because

- it simply replaces one element of a list with a new value;
- no other elements are affected and the size of the underlying array does not change.

• The append method

requires  $O(n)$  time because the underlying array is resized, but uses  $O(1)$  time in the amortized sense.

• The insert method

 $insert(k, value)$  inserts a given value into the list at index 0 *≤* k *≤* n while shifting all subsequent elements back one slot to make room.

```
def insert (self, k, value):
  if self. n == self. capacity:self. resize (2 * self. capacity)for j in range (self. n, k, -1):
    self. _A[j] = self. _A[j-1]self. A [ k ] = value
  self. n += 1
```
### **Adding Elements to a List**

|                     | N     |       |        |         |           |
|---------------------|-------|-------|--------|---------|-----------|
|                     | 100   | 1,000 | 10,000 | 100,000 | 1,000,000 |
| $k=0$               | 0.482 | 0.765 | 4.014  | 36.643  | 351.590   |
| $k = n \frac{1}{2}$ | 0.451 | 0.577 | 2.191  | 17.873  | 175.383   |
| $k = n$             | 0.420 | 0.422 | 0.395  | 0.389   | 0.397     |

Table 5.5: Average running time of insert $(k, val)$ , measured in microseconds, as observed over a sequence of  $N$  calls, starting with an empty list. We let  $n$  denote the size of the current list (as opposed to the final list).

### **Adding Elements to a List**

|                     | N     |       |        |         |           |
|---------------------|-------|-------|--------|---------|-----------|
|                     | 100   | 1,000 | 10,000 | 100,000 | 1,000,000 |
| $k=0$               | 0.482 | 0.765 | 4.014  | 36.643  | 351.590   |
| $k = n \frac{1}{2}$ | 0.451 | 0.577 | 2.191  | 17.873  | 175.383   |
| $k = n$             | 0.420 | 0.422 | 0.395  | 0.389   | 0.397     |

Table 5.5: Average running time of insert $(k, val)$ , measured in microseconds, as observed over a sequence of  $N$  calls, starting with an empty list. We let  $n$  denote the size of the current list (as opposed to the final list).

- Inserting at the beginning of a list is most expensive, requiring linear time per operation;
- Inserting at the middle requires about half the time as inserting at the beginning, yet is still  $O(n)$  time;
- **•** Inserting at the end displays  $O(1)$  behavior, akin to append.

•  $pop()$ : removes the last element from a list.

This is most efficient, because all other elements remain in their original location. This is effectively an  $O(1)$  operation, but the bound is amortized because Python will occasionally shrink the underlying dynamic array to conserve memory.

**•** pop( $k$ ): removes the element that is at index  $k < n$  of a list, shifting all subsequent elements leftward to fill the gap that results from the removal.

The efficiency of this operation is  $O(nk)$ , as the amount of shifting depends upon the choice of index  $k$ .

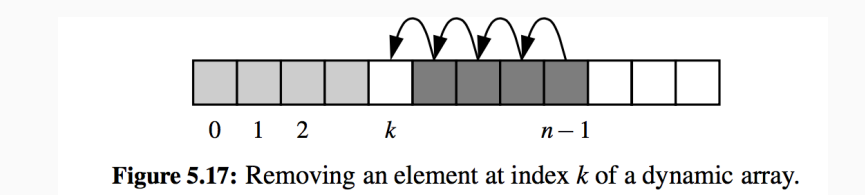

• The remove method

remove(value) allows the caller to specify the value that should be removed.

The efficiency of this operation is  $O(n)$ . One part of the process searches from the beginning until finding the value at index  $k$ , while the rest iterates from  $k$  to the end in order to shift elements leftward.

### **Removing Elements from a List**

```
def remove (self, value):
  for k in range (self. n):
    if self. [k] == value:
      for j in range (k, self. n - 1):
        self. A[j] = self. A[j+1]self. A [ self. n - 1] = Noneself. n = 1 # we have one less item
      return # exit immediately
  raise ValueError ('value not found')
```
- The extend method
- add all elements of one list to the end of a second list
- A call to data.extend(other) produces the same outcome as the code,

```
for element in other :
  data.append (element)
```
In either case, the running time is proportional to the length of the other list, and amortized because the underlying array for the first list may be resized to accommodate the additional elements.

In practice, the extend method is preferable to repeated calls to append because the constant factors hidden in the asymptotic analysis are significantly smaller.

The greater efficiency of extend is threefold.

- 1. There is always some advantage to using an appropriate Python method, because those methods are often implemented natively in a compiled language (rather than as interpreted Python code).
- 2. There is less overhead to a single function call that accomplishes all the work, versus many individual function calls.
- 3. Increased efficiency of extend comes from the fact that the resulting size of the updated list can be calculated in advance. If the second data set is quite large, there is some risk that the underlying dynamic array might be resized multiple times when using repeated calls to append. With a single call to extend, at most one resize operation will be performed.

• List Comprehension

squares =  $[k*k for k in range(1, n+1)]$ 

• Loop

```
squares = []
for k in range (1, n+1):
  squares.append(k*k)
```
The list comprehension syntax is significantly faster than building the list by repeatedly appending.
Initialize a list of constant values using the multiplication operator, as in  $[0]$  \* n to produce a list of length *n* with all values equal to zero. It is more efficient than building such a list incrementally.

**Using Array-Based Sequences**

# **Using Array-Based Sequences**

```
class GameEntry :
```

```
def __init ( self, name, score ) :
 self. name = name
 self. score = score
```

```
def get_name ( self ) :
 return self. name
```

```
def get score ( self ) :
 return self. score
```

```
def str ( self ) :
return '({0}, {1})'. format (self. name, self.
 \texttt{\_score)} # e.g., '(Bob, 98)' \texttt{57}
```
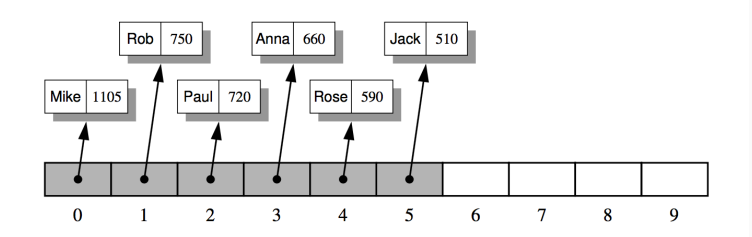

Figure 5.18: An illustration of an ordered list of length ten, storing references to six GameEntry objects in the cells from index 0 to 5, with the rest being None.

```
class Scoreboard :
def init (self, capacity=10):
  self. board = [None] * capacity
  self. n = 0def getitem ( self, k ):
  return self. board [k]
def \_str_str_ (self):return '\n\in ', join (str (self. _board [j]) for j
  in range ( self . _n ) ) 59
```
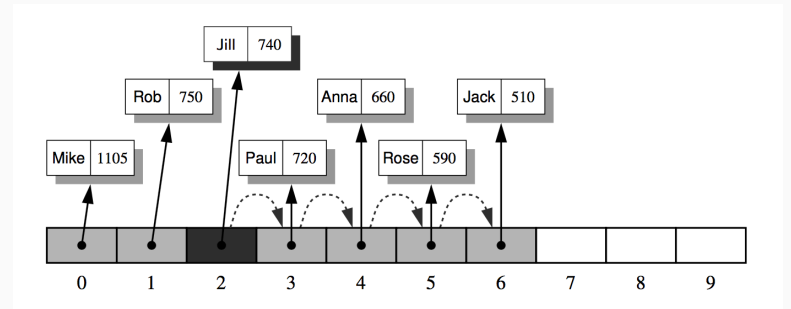

Figure 5.19: Adding a new GameEntry for Jill to the scoreboard. In order to make room for the new reference, we have to shift the references for game entries with smaller scores than the new one to the right by one cell. Then we can insert the new entry with index 2.

```
def add (self, entry) :
 score = entry . get_score ()
 good = self. n < len (self. board) or score >
  self. board[-1]. get score ()
 if good :
   if self. n < len (self. board):
     self. n \neq 1j = self. n - 1while j > 0 and self. board [i-1]. get score
   () < score :
     self. board [i] = self. board [i - 1]i - = 1
   self. board [j] = entry
```

```
if name = ' max'board = Scoreboard(5)for e in (
   ('Rob', 750), ('Mike', 1105), ('Rose', 590),('Jill', 740), ('Jack', 510), ('Anna', 660),
   ('Paul', 720), ('Bob', 400),
):
   ge = GameEntry(e[0], e[1])board.add(ge)print ('After considering {0}, scoreboard is:
   \prime. format (ge))
  print (board)
  print ()
```
# **Using Array-Based Sequences**

**Sorting a Sequence**

Starting with an unordered sequence of elements and rearranging them into nondecreasing order.

- First start with the first element in the array. One element by itself is already sorted.
- Then consider the next element in the array. If it is smaller than the first, we swap them.
- Next consider the third element in the array. Swap it leftward until it is in its proper order with the first two elements.
- Then consider the fourth element, and swap it leftward until it is in the proper order with the first three.
- Continue in this manner with the fifth element, the sixth, and so on, until the whole array is sorted.

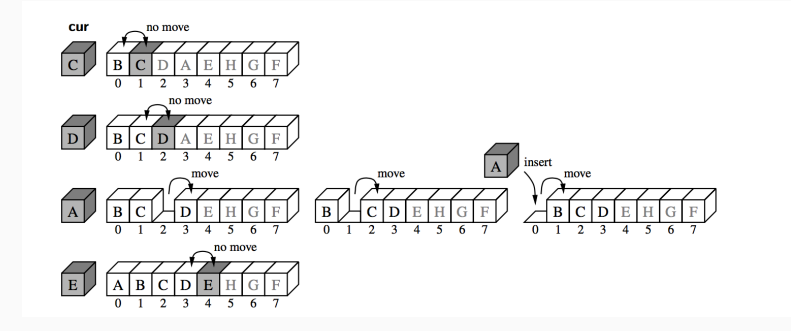

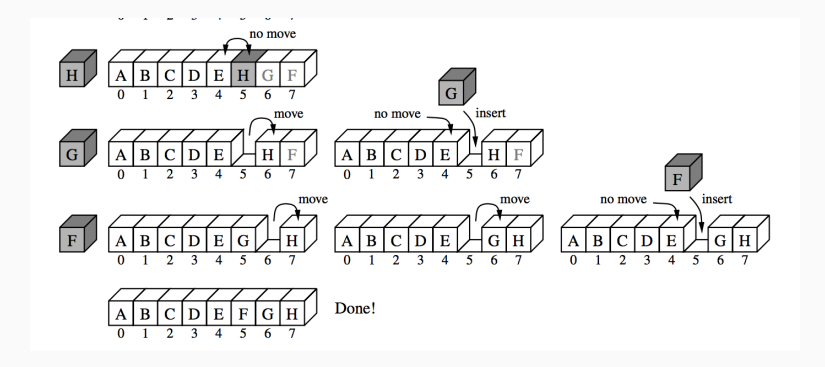

#### **Insert-Sorting**

```
def insertion sort (A) :
    for k in range (1, len(A)): # from 1 to
          cur = A[k] \qquad \qquad 
          j = k # find
          while j > 0 and A[j-1] > cur: # element A
               A[i] = A[i-1]i = 1A[i] = cur \qquad \qquad \qquad \qquad \qquad \qquad \qquad \qquad \qquad \qquad \qquad \qquad \qquad \qquad \qquad \qquad \qquad \qquad \qquad \qquad \qquad \qquad \qquad \qquad \qquad \qquad \qquad \qquad \qquad \qquad \qquad \qquad \qquad \qquad \qquad \q
```